# Creating 3D Surface plots in R

# Ralph Mansson

# Introduction

Surface plots are three dimensional representations of data that has specific useful applications, including displaying terrains for geographical data or the predictions from a model fitted in two or more dimensions.

To illustrate this type of graph we will consider surface elevation data that is available in the geoR package via the R software. The data set is called elevation and is a record of elevation height in feet (stored as multiples of ten) for a grid of x and y coordinates (recorded as multiples of 50 feet). To access this data we load the geoR pacakage and then use the data function:

require(geoR) data(elevation)

We first make a copy of this data and save it in a data frame for use in creating the surface plot so that we can run some additional calculations on the heights for the fitted surface:

```
elevation.df = data.frame(x = 50 *elevation$coords[, "x"], y = 50 *
elevation$coords[, "y"], z = 10 *
elevation$data)
```
#### 3d Surface plots

To create a surface plot we can fit a local trend surface to the elevation data via the loess function - we make use of a quadratic surface is estimated using weighted least squares:

 $s = \text{exp}(\text{exp}(x) - x*)$  elevation. elevation.df, degree = 2, span = 0.25)

The next step is to create an array of x and y coordinates covering the region of interest and then to calculate the height of the fitted local trend surface at these points. These values will then be used by the plotting functions to create the level plots.

elevation.fit = expand.grid(list(x = seq(10,  $300, 1$ ,  $y = \text{sed}(10, 300, 1)$ z = predict(elevation.loess, newdata = elevation.fit) elevation.fit\$Height = as.numeric(z)

creates a data frame pased pased in the pased  $\Gamma$ predicts of x and  $\alpha$  specified above. The predict function then uses the fitted model object to estimate z the height of the surface and this is saved in an object as the different graph functions need the data in different formats. The fitted surface heights are converted to <sup>a</sup> numeric vector and attached as an additional column to the object that was used to create the predictions.

## Base Graphics

The function persp is the base graphics function for creating a wireframe surface plot. The persp function requires a list of x and <sup>y</sup> values covering the grid of vertical values. The heights for the display are specified as <sup>a</sup> table of values which we saved previously as the object z during the calculations when the local trend surface model was fitted to the data. The text on the sxis labels are specified by the  $x$ lab and  $y$ lab function arguments and the main argument determines the overall title for the graph.

 $p^2$  (20, 10, 300, 5), seq(10, 300, 5), z, phi = 45, theta = 45, xlab =  $^{18}$  Coordinate (feet)", ylab = "Y Coordinate (feet)", main  $=$  "Surface elevation data")

The function arguments phi and theta are used to rotate the angle which the surface is viewed from and it is best to experiment with these until arriving on <sup>a</sup> suitable viewing angle.

Surface elevation data

The graph is reasonable simple with <sup>a</sup> black and white surface mesh which allows us to see the variation in height across the region of interest in the data set.

## Lattice Graphics

The lattice graphics package has a function and mireframe and we use the option optional the option elevation. Iit to create the graph. We use the formula interface to specify first the z axis data (the heights) followed by the two variables specifying the x and <sup>y</sup> axis coordinates for the data.

 $x = \text{exp}(H_0 + \text{exp}(H_0 + \$ elevation.fit,  $x$ lab = "X Coordinate (feet)",  $\lambda$ Jab = "Y Coordinate (feet)", main = "Surface elevation data", drape = TRUE, colorkey = TRUE, screen = list(z = -60, x = -60))

The axes labels and title are specified in the same way and a colour key and a colour and a set a set and set all sum sum and  $\alpha$  and  $\alpha$ the colorkey function argument.

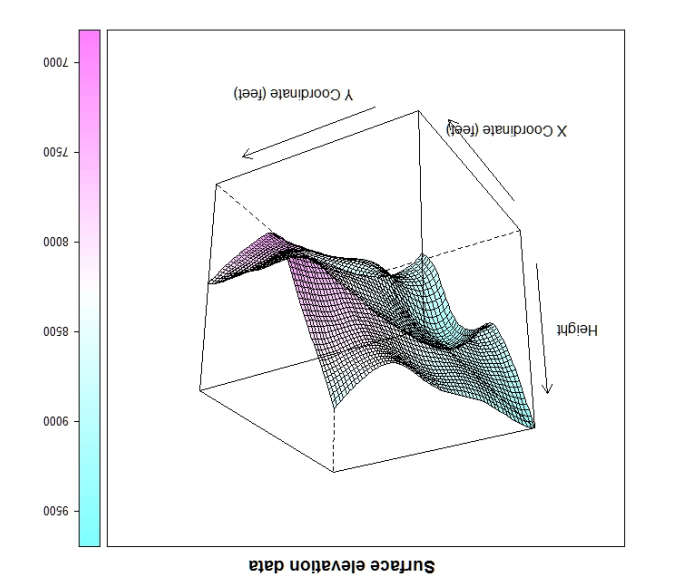

File surface produced by the wireframe function is similar to the persp function with the main difference between the colours used on the surface.

## ggplot2 Graphics

Phere are currently no facilities in the  $ggp$  package for creating three dimensional surface plots.

GMR-2010-006: Creating 3D Surface plots in <sup>R</sup>  $O(2010 \text{ F/W} \cdot \text{FW})$ This leaflet is part of <sup>a</sup> series covering Statistical Analysis using the <sup>R</sup> Statistical Software. http://www.gm-ram.com http://www.wekaleamstudios.co.uk